## Подключение контроллера BioSmart к БУР

Для подключения контроллера BioSmart к БУР используются контакты +485 и –485.

Ниже показан пример схемы подключения одного контроллера BioSmart 4 к БУР.

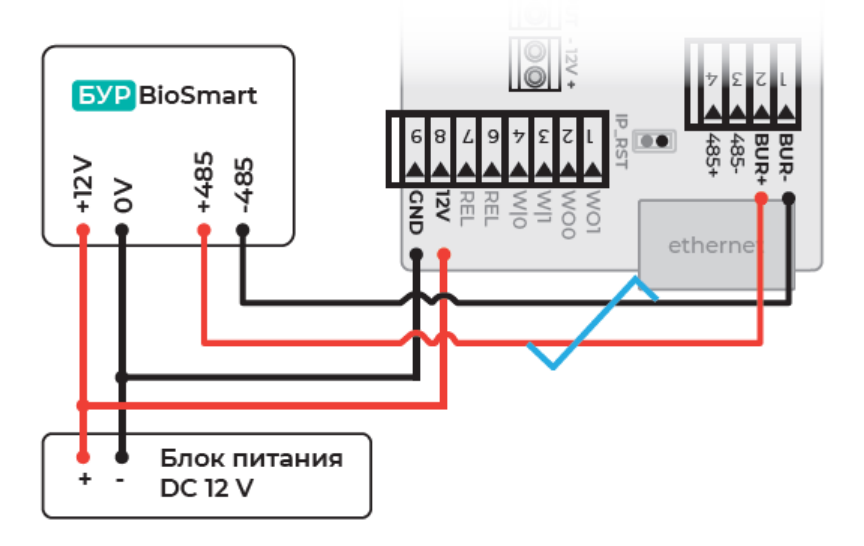

К одному БУР можно подключить не более четырех контроллеров. Подключение выполняется по топологии «шина».

Ниже показан пример схемы подключения двух контроллеров BioSmart 4 к БУР.

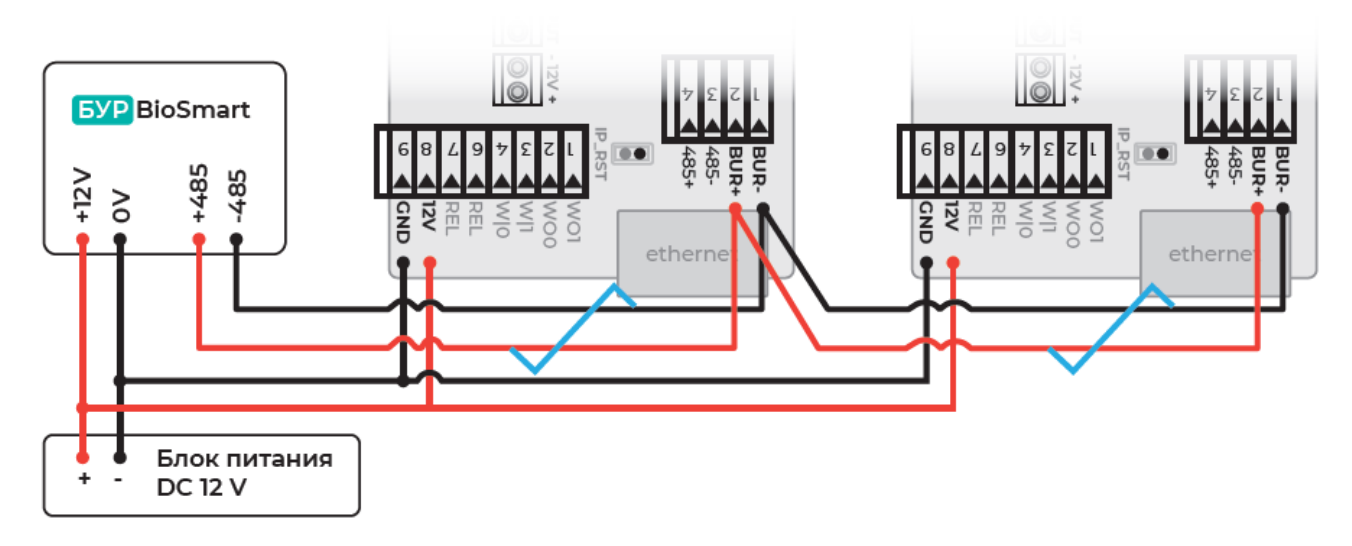

Для подключения БУР к двум и более контроллерам необходимо установить движковые переключатели БУР в соответствующие положения:

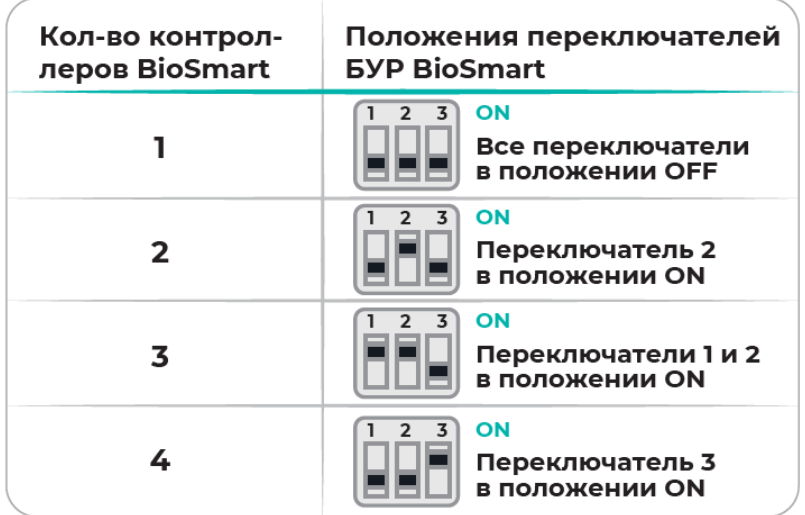

Каждый контроллер должен иметь уникальный адрес в сети RS-485. Установка адреса описана в руководстве по эксплуатации на соответствующий контроллер.

Не все контроллеры поддерживают подключение нескольких контроллеров к одному БУР. Для получения подробной информации о подключении конкретного контроллера к БУР обратитесь к эксплуатационной документации соответствующего контроллера.

При замене одного из устройств может быть потеряна связь между контроллером и БУР BioSmart. Для восстановления связи выполните инициализацию контроллера.